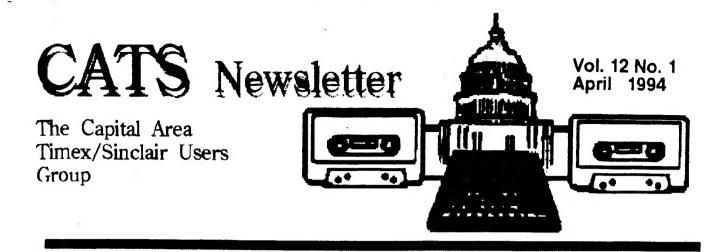

### Minutes of CATS Meeting March 12, 1994 Herb Schaaf - volunteered scribe. 3/16/94

Ruth Fegley read the minutes of previous meeting, noting that we had paid for the meeting room even though the storm meant we didn't use it and the Library was closed.

Hank Dickson reported solvency still prevails in the treasury.

George Rey proposed a reduction in membership fees (its time for renewal). This will be reconsidered when Barry Washington (who was absent but is expected to return in a few weeks) can give us a better idea of costs, etc. Hank asked if we were obligated to send out 12 Newsletters per year, while the membership is for 12 months, not for 12 issues. The Editor will print if and when articles come in.

Cliff Watson believes he can secure a meeting place for 1995 which will not be as costly (Free?), closer to Baltimore.

Ruth proposed that CATS buy a QL printer to complement the club's system. Motion carried.

Joe Miller had been asked by the Library if we would switch our meeting date, because of their book sale on the same date. We held fast to our original schedule, and the library will keep the back lot and back door LOCKED during the sale, so everything has to be carried in and out of the front doors for the April meeting.

Tom Robbins volunteered himself (and me) to chat about the Internet for the April meeting. Tom just got on, and is in danger of becoming addicted. Ruth has a collection of Zipped files, which Tom will work on, and since the files are Public Domain, we may also talk about Un-Zipping files.

Bob Diggs showed up with a neat laptop that does the MS-DOS kind of thing, and showed George how he tracks investments with it.

Duane Parker mentioned the new SuperGold Card for the QL and the "Miracle at Newport" coming up May 14th, (that date is a conflict with our CATS meeting).

Tim Accord arrived in time to see and hear Duane Parker's dual presentations on QL Terminal programs. Duane demonstrated QLINK and then went on to QEM, in both cases hooking up to CompuServe and getting online. Duane has had more experience with QLINK,

#### Continued on page 2

#### A Word from the Editor:

It looks like the internet is surging ahead, even within our luddite group - three of this issue's four principal pieces came in over that particular electronic transom.

I wasn't at the last meeting, so I'll stick my two cents in here: I think the newsletter SHOULD be monthly, as an expression of our steadfastness. MTT

#### ~ April Presentation ~ Views of the Internet: Beginner and Otherwise

NOTE THAT THE BACK DOOR OF THE LIBRARY WILL BE LOCKED!

## Un Zippy Thoughts H.L. Schaaf March 14, 1994

CATS has a collection of ZIPped files, so folks might want to know how to go about the unzipping process. I had 8 disks full of files ending in "\_zip" along with one executable file named "UnZip22" and a 10 page manual in the file "zip22\_readme\_txt". I ended up with 20 disks of unzipped files! How did I do it? Read on.

I found that a semicolon is important, as well as a pair of quotation marks (either single or double quotes will do).

from SuperBasic:

tk2\_ext (to invoke Toolkit II)

- prog\_use ram1\_
- data\_use flp1\_ (I used flp1\_ for the disks with the \_zip files. (source), flp2\_ was for the disks to hold the unzipped files. (destination)

copy the 'UnZip22' file into ram1\_

- put a disk with \_zip files in flp1\_
- dir [ENTER] this shows the filenames, choose one that ends in \_zip
- ex unzip22;"-1 filename" [ENTER] (that's a lowercase letter L after the minus sign. you don't need to include the \_zip extension as part of the filename.)

This gives you a list of the files that were zipped up, which is what you'll have if you decide to unzip them. You may want to try a 'v' instead of the the '-l' for more gory details. Try it! O.K. so now you have an idea of what's there.

To unzip it I used:

#### ex unzip22;"-Dflp2\_flp1\_filename" [ENTER]

The '-D' means you have to tell it explicitly where to put the unzipped files (in this case to flp2\_) and where to look for the zipped files ( in this case flp1\_).

This is the bare bones version to get you

started. You can imagine how altkeys and clipboard/requester menu combinations would be useful.

Sometime when you are fresh and mentally alert you can plow through the 10 page manual and discover the marvelous array of options and features available. When you do, please tell us about them!

HERB

# Meeting Minutes, continued from page 1:

but likes the extra features found in QEM. It will just take a while to master the newer program. Does QEM have a Clear-Screen command? Stay tuned as we keep learning about QEM.

Tom Robbins brought in a variety of modems for members to take and try, and also brought in his Hayes SmartModem which played dumb despite our attempts to make it work by swapping cables, programs, etc.

There was a lot of other stuff going on too, a meeting with vigor and confusion, and most enjoyable.

#### Freedom, continued from page 3:

Now we have the age of computers and communications to do the light but tedious TIME consuming work of word and number crunching and info transmitting in minutes and not days.

It is TECHNOLOGY properly used that deslaves humans, not politicians or voter rights nor forms of Governments. But technology in the wrong hands for the wrong motives can be dangerous. You can use a car to kill people on purpose. Or, as the financiers do, use PC's to create megabyte money, electronic money, to corner markets and create havoc. These uses would impoverish the populace. So watch out! Watch out! Learn to CYA so as not to become an economic slave of money jugglers.

My last in this series will be Light Economics.

CATS Page 2 April

## SHORT TAKES by Thomas Robbins

**INEXPENSIVE MODEMS FOR YOUR** QL: At the last CATS meeting, Duane Parker spoke on modems and bulletin boards. A really inexpensive modem is available from Halted Specialties. For \$8.95, you get a bare (uncased) 2400 baud Hayes compatible modem. For \$1.50 you get the 12 volt power supply necessary to run it. Information on the modem and the cable set up necessary to connect it to you QL is given in the March -April edition of IQLR. I have ordered one and will let you know how it works out.

QL GET TOGETHER IN MAY:A repeat of last year's "Miracle in Newport" is scheduled for May 14th. Last year, several CATS members attended and the general consensus was "Great!". More information is available from Bob Dyl of IQLR at 401-849-3805.

THE INTERNET: The topic for the next CATS meeting is "A Novice's View of the Internet". I have recently connected to the Internet and all I can say is WOW!

PUBLIC DOMAIN SOFTWARE FOR THE QL: A source of public domain software for the Q is QUBBESoft P/D, 38 Brunwin Road, Braintree, Essex, CM7 5BU, United Kingdom. I have recently ordered several disks from them and will let you know how it turns out.

QL BULLETIN BOARD: QBOX-USA is a QL bulletin board set up by QL enthusiasts in Michigan. It is running on QL hardware and has no connect fees. It carries echoes of several European QL bulletin boards and is well worth connecting with. They are on line 24 hours a day at 810-254-9878 (300/1200/2400 baud).

Note: This article was sent via the Internet - I hope!

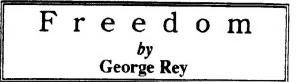

With all due respects to Lincoln - you can fool all the people all the TIME. In front of his memorial I gave some Russians my version of his greatness inadvertently, which startled even me. He kept the Union together slavery was not the immediate issue, it was who was going to run the country, the South or the North. The agriculturalist or the industrialist. The North won and we moved into the modern Industrial Revolution, but it took a Civil War to do it.

Orlando Patterson is a Harvard Professor of Social Studies. His recent book "Freedom" is heavily full of Shakespeare's English. In any event he is about sixty percent toward defining that single word. He contends that slavery existed before civilization began, continued through the development of civilizations, and most astonishing he makes the claim that European Western Civilization has done most to advance the freedom of people.

I now offer him the missing forty percent. Before Babylon all humans were enslaved by Mother Nature. You either found something to eat or died. The finding required work. Nature was generous and created some paradises where working for a living was easy. There, there were no slaves to other humans, only to Nature. There the politicians had zero power over people. Read the history of the Potlatch in "Cannibals and Kings" by ?? Where paradises were not so good the worst of humans, the lazy and tough ones at least, exerted force over others to bring the bacon home. So I can agree that there was some slavery going on in some, but not all places.

When civilization began slavery was exponentially increased to the point where there were more slaves than freemen. That's why Adam maybe should not of eaten the apple. Competition between civilizations brought yet another disaster - Wars where winners get more slaves and other tributes from the loser. Patterson does not emphasize this curse of civilization as much as he should have. Finally on the matter of European - now Western -Civilization his view is solely from the point of view of democratic forms of Governments that they developed with TIME. He misses the point that you can vote yourself into slavery, so the right to vote is cute but the astute politician works at taxing his constituents into slavery. Patterson, also, misses the key contribution of Western Civilization in reversing the trends of slavery. TECHNOLOGY Namely and its continued developments. It was the Eli Whitney's, McCormick and his harvesters and mostly Otto's internal combustion engine that has taken the hard labor of the backs of humanity and not the chiefs and politicians. If it were not for the engine we would mostly all be slaves, litter bearers for our politicians as they move to their castles Continued on P.2 and to their temples.

CATS Page 3 April

THE CAPITAL AREA TIMEX/ SINCLAIR USERS GROUP is a not-forprofit group serving the interests of those who own, use, or are interested in the Timex/Sinclair family of computers.

#### **Officers:**

ChairmanMonthly positionVice-ChairmanMonthly positionRecording SecretaryMonthly positionCorresponding SecretaryJoe MillerTreasurerBarry WashingtonNewsletter EditorMark Fisher(301) 589-7407(301) 588-0579 BBS

#### Meetings

CATS Newsletter P.O. Box 11017

B-W Parkway

Takoma Park, MD 20913

Capitol Beltway

[410] (East-West Highway

New Carroliton Public Library

Monthly meetings are held from 12:00 M tc 4:30 PM on the second Saturday of each month at the New Carrolton Library.

#### Newsletter

User Group memberships cost \$15.00 per year, are good for 12 months and include all priveledges (access to software libraries, group buys, etc.). A newsletter-only subscription is available for persons living outside the Washington metropolitan area and is \$12.00 per year.

#### Networks

Timex SIG on Compuserve: Wednesday night 10:00 PM Eastern Standard Time (GO CLUB)

CATS BBS: (301) 588-0579, 8-N-1. 300/1200/2400 baud. Message base and files for members, 24 hours a day, no time limits.

# FIRST CLASS MAIL

The next meeting of CATS will be held on: April 9, 1994 12:00 M Hardware workshop 2:00 PM General meeting

At: New Carrollton Public Library

If you are not a member of CATS, this is the only issue you will recieve.